## **МИНОБРНАУКИ РОССИИ**

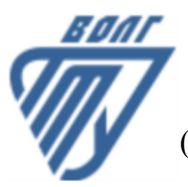

Волжский политехнический институт

(филиал) федерального государственного бюджетного образовательного учреждения высшего образования «Волгоградский государственный технический университет»

 **Автомеханический факультет**

## Автомеханический факультет Декан Костин В.Е. 30.08.2022 г. УТВЕРЖДЕНО

# **Расчет, моделирование и конструирование с применением компьютерных технологий**

## рабочая программа дисциплины (модуля, практики)

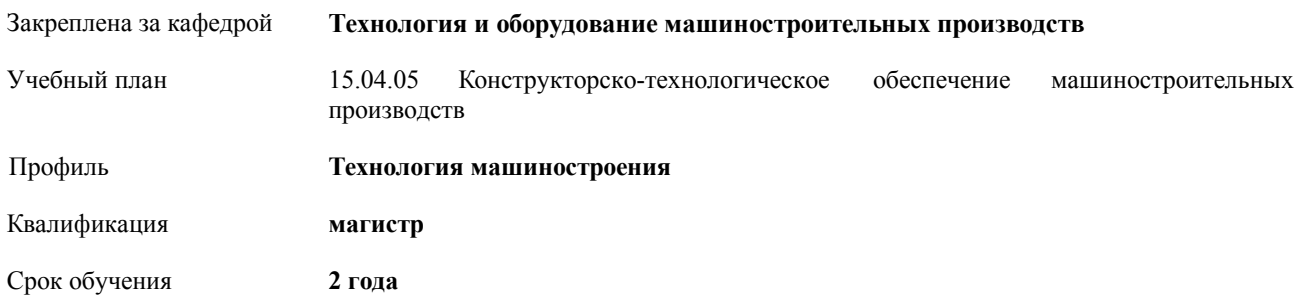

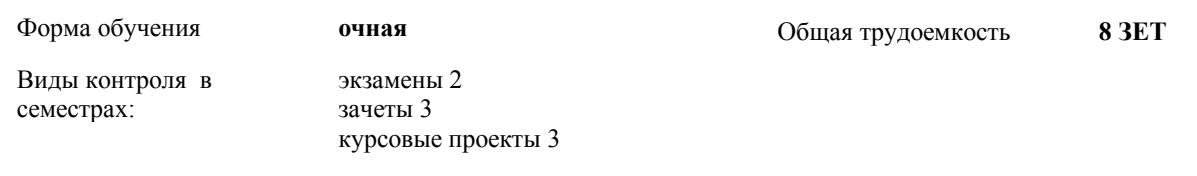

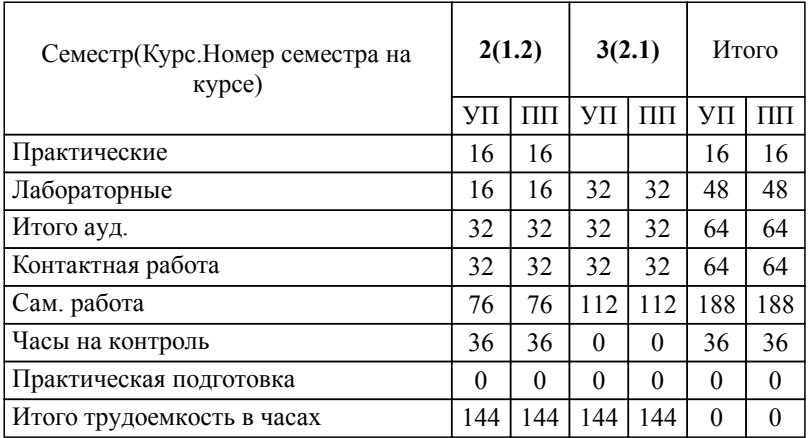

#### ЛИСТ ОДОБРЕНИЯ И СОГЛАСОВАНИЯ РАБОЧЕЙ ПРОГРАММЫ

#### Разработчик(и) программы:

Доц., ктн, Худяков К.В.

Рецензент(ы): (при наличии) *дтн, Проф., Носенко В.А.*

**Расчет, моделирование и конструирование с применением компьютерных технологий** Рабочая программа дисциплины (модуля, практики)

разработана в соответствии с ФГОС ВО:

Федеральный государственный образовательный стандарт высшего образования - магистратура по направлению подготовки 15.04.05 Конструкторско-технологическое обеспечение машиностроительных производств (приказ Минобрнауки России от 17.08.2020 г. № 1045)

составлена на основании учебного плана:

15.04.05 Конструкторско-технологическое обеспечение машиностроительных производств

Профиль: Технология машиностроения

утвержденного учёным советом вуза от 31.08.2022 протокол № 1.

Рабочая программа одобрена на заседании кафедры: Технология и оборудование машиностроительных производств Зав. кафедрой, д.т.н. профессор Носенко В.А.

СОГЛАСОВАНО: Автомеханический факультет Председатель НМС факультета Костин В.Е. Протокол заседания НМС факультета № 1 от 30.08.2022 г.

Рабочая программа дисциплины (модуля, практики) актуализирована 31.08.2023

Simulation /Лаб/

1.2 Прочностной расчет балки  $/\text{Ta6}/$   $\qquad \qquad$  2 5

#### **1. ЦЕЛИ И ЗАДАЧИ ОСВОЕНИЯ ДИСЦИПЛИНЫ (МОДУЛЯ, ПРАКТИКИ). ВИД, ТИП ПРАКТИКИ, СПОСОБ И ФОРМА (ФОРМЫ) ЕЕ ПРОВЕДЕНИЯ.**

- рассмотрение на конкретных примерах методов решения задач, возни-кающих при проектировании механического оборудования;

- изучение методов проектирования и расчетов на прочность и жесткость элементов конструкций при статических и переменных нагрузках, необходимых в профессиональной деятельности инженера-конструктора.

#### **2. МЕСТО ДИСЦИПЛИНЫ (МОДУЛЯ, ПРАКТИКИ) В СТРУКТУРЕ ОБРАЗОВАТЕЛЬНОЙ ПРОГРАММЫ** Цикл (раздел) ОП: Б1.О **2.1 Требования к предварительной подготовке обучающегося:** 2.1.1 Дисциплина базируется на знаниях, полученных в ходе изучения дисциплин: 2.1.2 Математическое моделирование в машиностроении **2.2 Дисциплины (модули) и практики, для которых освоение данной дисциплины (модуля) необходимо как предшествующее:** 2.2.1 Дисциплина необходима для дальнейшего изучения дисциплин: 2.2.2 Системы CAD/CAM/CAE, преддипломная практика. 2.2.3 Подготовка к защите и процедура защиты выпускной квалификационной работы 2.2.4 Научные исследования в области конструкторско-технологического обеспечения машиностроительных производств 2.2.5 Подготовка к процедура защиты и защита выпускной квалификационной работы **3. КОМПЕТЕНЦИИ ОБУЧАЮЩЕГОСЯ, ФОРМИРУЕМЫЕ В РЕЗУЛЬТАТЕ ОСВОЕНИЯ ДИСЦИПЛИНЫ (МОДУЛЯ, ПРАКТИКИ) ПК-2.2: Создание управляющих программ для станков с ЧПУ** *:* Результаты обучения: Знать ограничения стандарта программирования ISO 7-bit / Уметь применять заложенные в стандарт ISO 7-bit возможности / Владеть правильным стилем записи функций языка G-code **ПК-3.1: CAD-системы и их элементы для разработки электронных моделей изделий механосборочного производства** *:* Результаты обучения: Знать наиболее известные CAD-системы для разработки электронных моделей изделий механосборочного производства / Уметь пользоваться CAD-системами для разработки электронных моделей изделий механосборочного производства, применяемыми на производстве / Владеть навыками эффективного создания электронных моделей изделий механосборочного производства **ПК-3.2: Использование CAD-систем для анализа конструктивно-технологических элементов изделий механосборочного производства** *:* Результаты обучения: Знать наиболее известные CAD-системы анализа конструктивно-технологических элементов изделий механосборочного производства / Уметь пользоваться CAD-системами для анализа конструктивнотехнологических элементов изделий механосборочного производства, применяемыми на производстве / Владеть навыками эффективного для анализа конструктивно-технологических элементов изделий механосборочного производства **ПК-3.3: Средства автоматизированной оценки технологичности конструкций изделий механосборочного производства** *:* Результаты обучения: Знать критерии технологичности / уметь применять ГОСТ 14.205-83 «Технологичность конструкции изделий» /владеть методикой расчета коэффициентов технологичности **Наименование разделов и тем /вид занятия/ Семестр / Часов Курс Код занятия Форма контроля (Наименован ие оценочного средства) 4. СТРУКТУРА, СОДЕРЖАНИЕ И ФОРМЫ КОНТРОЛЯ ДИСЦИПЛИНЫ (МОДУЛЯ, ПРАКТИКИ) Компетенц ии Раздел 1. Прочностные расчеты в SolidWorks** 1.1 Прочностной расчет детали с помощью SolidWorks 2 4

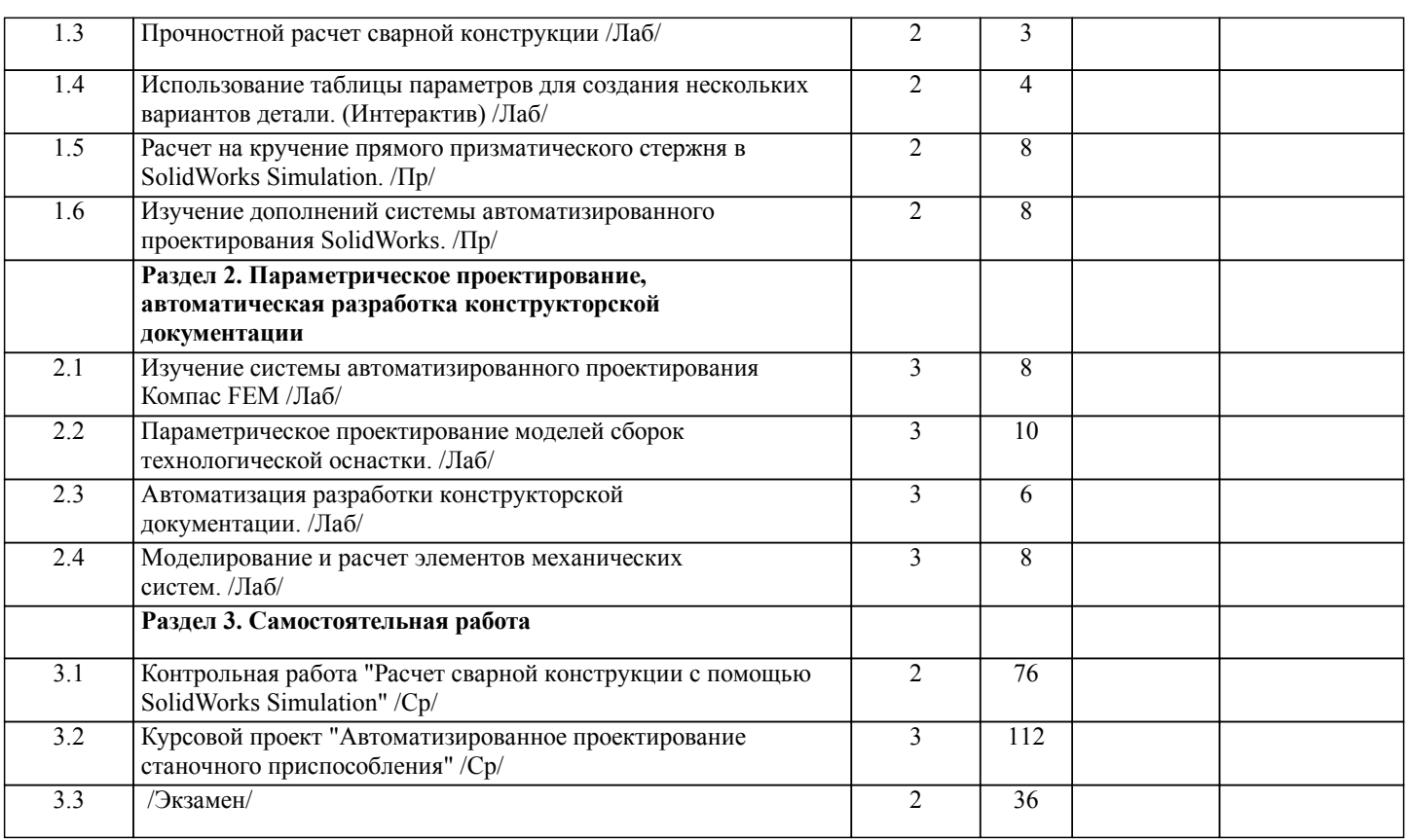

Примечание. Формы контроля: Эк – экзамен, К- контрольная работа, Ко- контрольный опрос, Сз- семестровое задание, З-зачет, ОП -отчет по практике.

#### **5. ФОНД ОЦЕНОЧНЫХ СРЕДСТВ**

 Оценочные средства планируемых результатов обучения представлены в виде фондов оценочных средств (ФОС), разработанных в соответствии с локальным нормативным актом университета. ФОС может быть представлен в Приложении к рабочей программе.

Контрольные вопросы для проведения текущего контроля и промежуточной аттестации по итогам освоения дисциплины: Вопросы к экзамену

ПК 2.2

1. Перечислите настраиваемые параметры в таблице конфигураций SolidWorks. Приведите синтаксис следующих настраиваемых параметров, описываемых в заголовке столбца таблицы параметров: конфигурация компонента в различных конфигурациях сборки; базовые детали; допуски; плоскость эскиза.

2. Приведите синтаксис следующих настраиваемых параметров, описываемых в заголовке столбца таблицы параметров: размеры, состояние погашения компонента; материалы; уравнения; глобальные переменные; свойства пользователя.

3. Технология нисходящего проектирования в SolidWorks.

4. Технология проектирование и расчета сварных конструкций в SolidWorks.

5. Технология автоматизации конструирования и моделирования на основе интерфейса программирования приложений SolidWorks API. Создание и запись макросов. Структура разрабатываемых программ. Примеры основных функций подключения, запуска и построения основных элементов программы SolidWorks.

6. Компьютеризированное производство: общие понятия; области применения; структура.

7. Цикл компьютерное проектирование-производство: классификация автоматизированных систем проектирования и производства; примеры CAD/CAM/CAE систем; схема сквозного проектирования и производства.

8. Гибкие производственные системы; уровни; составные части; варианты компоновок. Структурная схема компьютерного управления гибким автоматизированным участком ГАУ.

9. Промышленные роботы и роботизированные комплексы. Функциональная схема, классификация промышленных роботов, типы компоновок роботизированных комплексов.

ПК 3.1

1. Общие правила составления расчетных схем в SolidWorks Simulation.

2. Организация обмена результатами моделирования и расчета конструкций между различными САПР.

3. Общие правила назначения контактных условий в SolidWorks Simulation при расчете на прочность деталей машин.

4. Метод конечных элементов. Основные понятия.

5. Основные принципы SolidWorks Simulation. Интерфейс. Шаги анализа. Задание креплений, контактов и нагрузок. Создание сетки. Запуск исследований, просмотр результатов.

6. Общие настройки моделирования и параметры анализа в SolidWorks Simulation.

7. Составление отчетов исследований и проверка запаса прочности в SolidWorks Simulation.

8. Моделирование цикла проектирования изделия с использованием SolidWorks Simulation. Оптимизация исследований проектирования.

ПК 3.2

1. Кинематический анализ движения в SolidWorks Motion. Общие сведения. Порядок проведения анализа. Функциональные возможности.

2. Динамический анализ движения в SolidWorks Motion. Общие сведения. Порядок проведения анализа. Функциональные возможности.

3. Особенности выполнения прочностного анализа резьбовых и зубчатых соединений в SolidWorks Simulation.

4. Особенности выполнения прочностного анализа конструкций из металлопроката в SolidWorks Simulation.

5. Особенности выполнения прочностного анализа конструкций из листовых материалов в SolidWorks Simulation.

6. Порядок выполнения нелинейного прочностного анализа в SolidWorks Simulation.

7. Прочностной анализ изделий машиностроения содержащих как тонкостенные, так и массивные объекты. Правила создания гибридных сеток в SolidWorks Simulation.

8. Моделирование и кинематический анализ кулачковых механизмов. Компьютерные технологии. Постановка задачи. Порядок решения.

9. Технологии параметрического моделирования изделий машиностроения в современных САПР.

10. Технологии параметрического моделирования технологической оснастки.

ПК 3.3

1. Общие правила конструирования при создании машин.

2. На примере узла редуцирующей конической зубчатой передачи проведите сравнительный анализ вариантов с целью выбора оптимальной конструкции.

3. Инверсия как прием конструирования. Рассмотрите схемы инверсии типовых узлов.

4. Условие равнопрочности деталей машин при изгибе и кручении. Методы обеспечения равнопрочности и облегчения массы конструируемых деталей.

5. На какие категории принято делить внутренние напряжения. Каковы причины и условия их возникновения.

6. Основные характеристики и механические свойства чугунов, сталей и легких сплавов. Область применения их в качестве конструкционных материалов, преимущества и недостатки.

7. Жесткость машиностроительных конструкций; факторы, определяющие жесткость конструкций; удельные показатели жесткости; конструктивные способы повышения жесткости.

8. Сопротивление усталости деталей машин. Факторы, влияющие на циклическую прочность. Общие правила конструирования циклически нагруженных деталей.

9. Детали контактно-нагруженных соединений: основные виды контактного нагружения; общие правила конструирования; материалы.

10. Правила учета влияния температурных деформаций на взаимное расположение деталей машин при конструировании: назначение осевых зазоров; расположение фиксирующих баз; обеспечение свободы температурным перемещениям; корректировка формы деталей. Методы температуронезависимого центрирования по цилиндрическим поверхностям при возникновении значительных температурных деформаций.

11. Основные способы упрочнения конструкций деталей машин. Приведите примеры упрочнения.

12. Основные требования к шероховатости поверхности при конструировании деталей машин.

13. Унификация, агрегатирование и устранение подгонки при конструировании.

14. Конструкция соединений, передающих крутящий момент. Компенсаторы, виды и назначения.

15. Обеспечение самоустанавливаемости при конструировании.

16. Основные правила конструирования механически обрабатываемых деталей.

17. Уплотнение подвижных соединений. Конструирование уплотнительных узлов. Преимущества и недостатки различных способов уплотнения.

18. Уплотнение неподвижных соединений. Конструирование уплотнительных узлов. Преимущества и недостатки различных способов уплотнения.

19. Основные правила соблюдения производительной и качественной сборки при конструировании соединений, узлов и агрегатов машин.

20. Опоры качения. Установка подшипников. Типовые подшипниковые узлы. Выбор посадок с учетом монтажа и демонтажа.

21. Опоры скольжения. Подшипниковые материалы. Регулирование зазора в подшипниках. Конструктивные, технологические и эксплуатационные факторы.

22. Центрирующие соединения. Основные типы, особенности конструирования, преимущества и недостатки.

Тестовые вопросы

ОПК-2.2 1. Как создать анимацию разнесенного вида сборки?

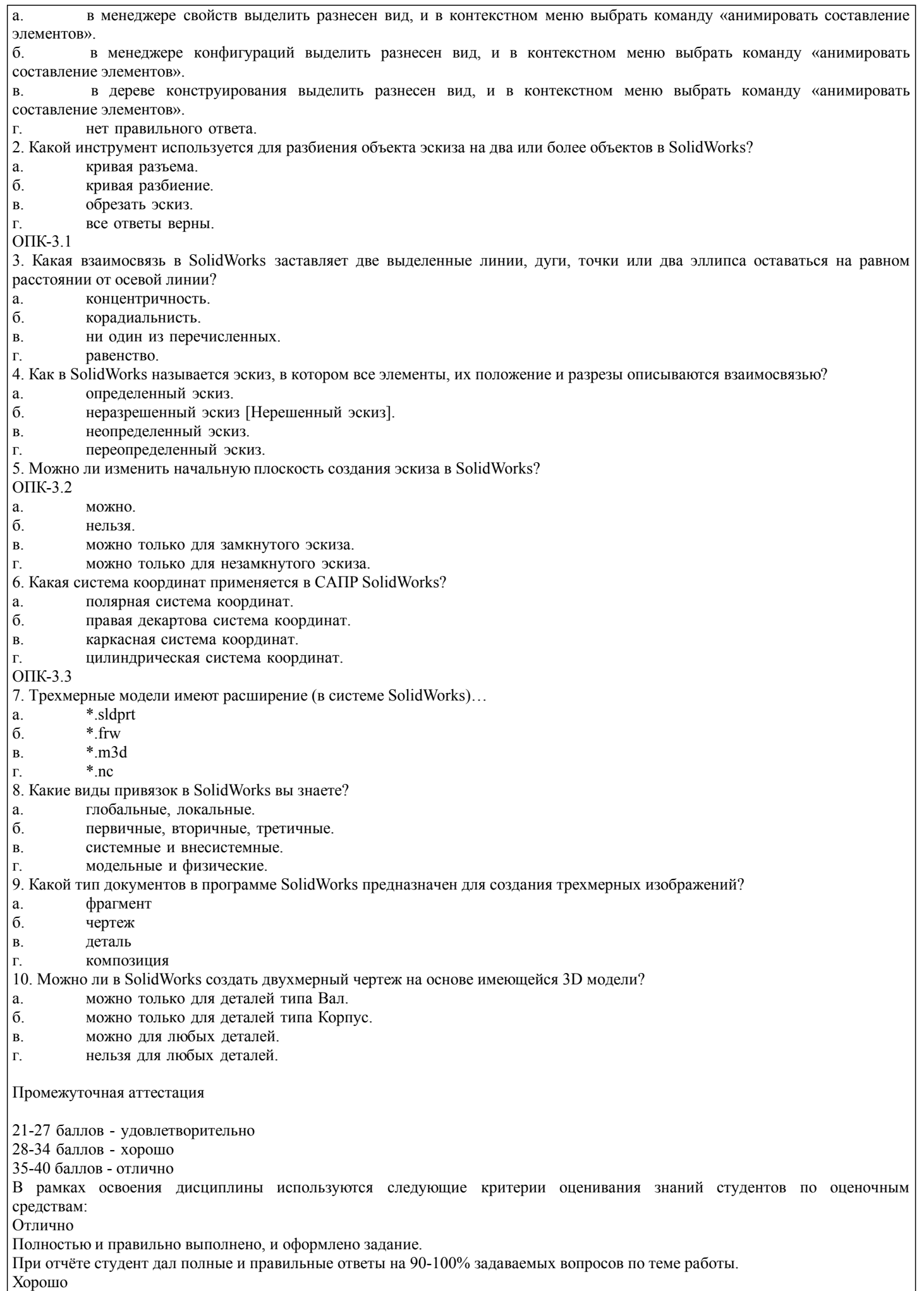

Полностью и с небольшими неточностями выполнено и оформлено задание.

При отчёте студент дал не полные и с небольшими ошибками ответы на все задаваемые вопросы по теме работы или доля правильных ответов составила 70 – 89%.

Удовлетворительно

Не полностью и с ошибками выполнено и оформлено задание.

При отчёте студент дал не полные ответы и не на все задаваемые вопросы по теме работы. Доля правильных ответов составила 50 – 69%.

Неудовлетворительно

Студент не выполнил задание. Доля правильных ответов составила менее 50%.

Исходя из 100-балльной (пятибалльной) системы оценивания системы оценки успеваемости студентов, в ходе освоения изучаемой дисциплины студент получает итоговую оценку, по которой оценивается уровень освоения компетенций. 90-100 баллов (отлично) повышенный уровень

Студент демонстрирует сформированность компетенций на повышенном уровне, обнаруживает всестороннее, систематическое и глубокое знание учебного материала, усвоил основную литературу и знаком с дополнительной литературой, рекомендованной программой, умеет свободно выполнять практические задания, предусмотренные программой, свободно оперирует приобретенными знаниями, умениями и навыками, применяет их в ситуациях повышенной сложности.

76-89 баллов (хорошо) базовый уровень

Студент демонстрирует сформированность дисциплинарной компетенций на базовом уровне: основные знания, умения и навыки освоены, но допускаются незначительные ошибки, неточности, затруднения при аналитических операциях, переносе знаний, умений и навыков на новые, нестандартные ситуации.

61-75 баллов (удовлетворительно) пороговый уровень

Студент демонстрирует сформированность компетенций на пороговом уровне: в ходе контрольных мероприятий допускаются значительные ошибки, проявляется отсутствие отдельных знаний, умений, навыков по компетенциям, студент испытывает значительные затруднения при оперировании знаниями, умениями и навыками при их переносе на новые ситуации

0-60 баллов (неудовлетворительно) уровень освоения компетенций ниже порогового

Компетенции не сформированы. Проявляется недостаточность знаний, умений, навыков.

В рамках освоения дисциплины «Расчет, моделирование и конструирование с применением компьютерных технологий» используются следующие критерии оценивания знаний студентов по оценочным средствам:

Студент в результате выполнения и сдачи оценочного средства может получить следующие оценки.

Отлично

Полностью и правильно выполнено, и оформлено задание.

При отчёте студент дал полные и правильные ответы на 90-100% задаваемых вопросов по теме работы.

Хорошо

Полностью и с небольшими неточностями выполнено и оформлено задание.

При отчёте студент дал не полные и с небольшими ошибками ответы на все задаваемые вопросы по теме работы или доля правильных ответов составила 70 – 89%.

Удовлетворительно

Не полностью и с ошибками выполнено и оформлено задание.

При отчёте студент дал не полные ответы и не на все задаваемые вопросы по теме работы. Доля правильных ответов составила 50 – 69%.

Неудовлетворительно

Студент не выполнил задание. Доля правильных ответов составила менее 50%.

Оценивание компетенций при изучении дисциплины «Расчет, моделирование и конструирование с применением компьютерных технологий»

Исходя из 100-балльной (пятибалльной) системы оценивания системы оценки успеваемости студентов, в ходе освоения изучаемой дисциплины студент получает итоговую оценку, по которой оценивается уровень освоения компетенций. 90-100 баллов (отлично) повышенный уровень

Студент демонстрирует сформированность компетенций на повышенном уровне, обнаруживает всестороннее, систематическое и глубокое знание учебного материала, усвоил основную литературу и знаком с дополнительной литературой, рекомендованной программой, умеет свободно выполнять практические задания, предусмотренные программой, свободно оперирует приобретенными знаниями, умениями и навыками, применяет их в ситуациях повышенной сложности.

76-89 баллов (хорошо) базовый уровень

Студент демонстрирует сформированность дисциплинарной компетенций на базовом уровне: основные знания, умения и навыки освоены, но допускаются незначительные ошибки, неточности, затруднения при аналитических операциях, переносе знаний, умений и навыков на новые, нестандартные ситуации.

61-75 баллов (удовлетворительно) пороговый уровень

Студент демонстрирует сформированность компетенций на пороговом уровне: в ходе контрольных мероприятий допускаются значительные ошибки, проявляется отсутствие отдельных знаний, умений, навыков по компетенциям, студент испытывает значительные затруднения при оперировании знаниями, умениями и навыками при их переносе на

#### новые ситуации

0-60 баллов (неудовлетворительно) уровень освоения компетенций ниже порогового Компетенции не сформированы. Проявляется недостаточность знаний, умений, навыков.

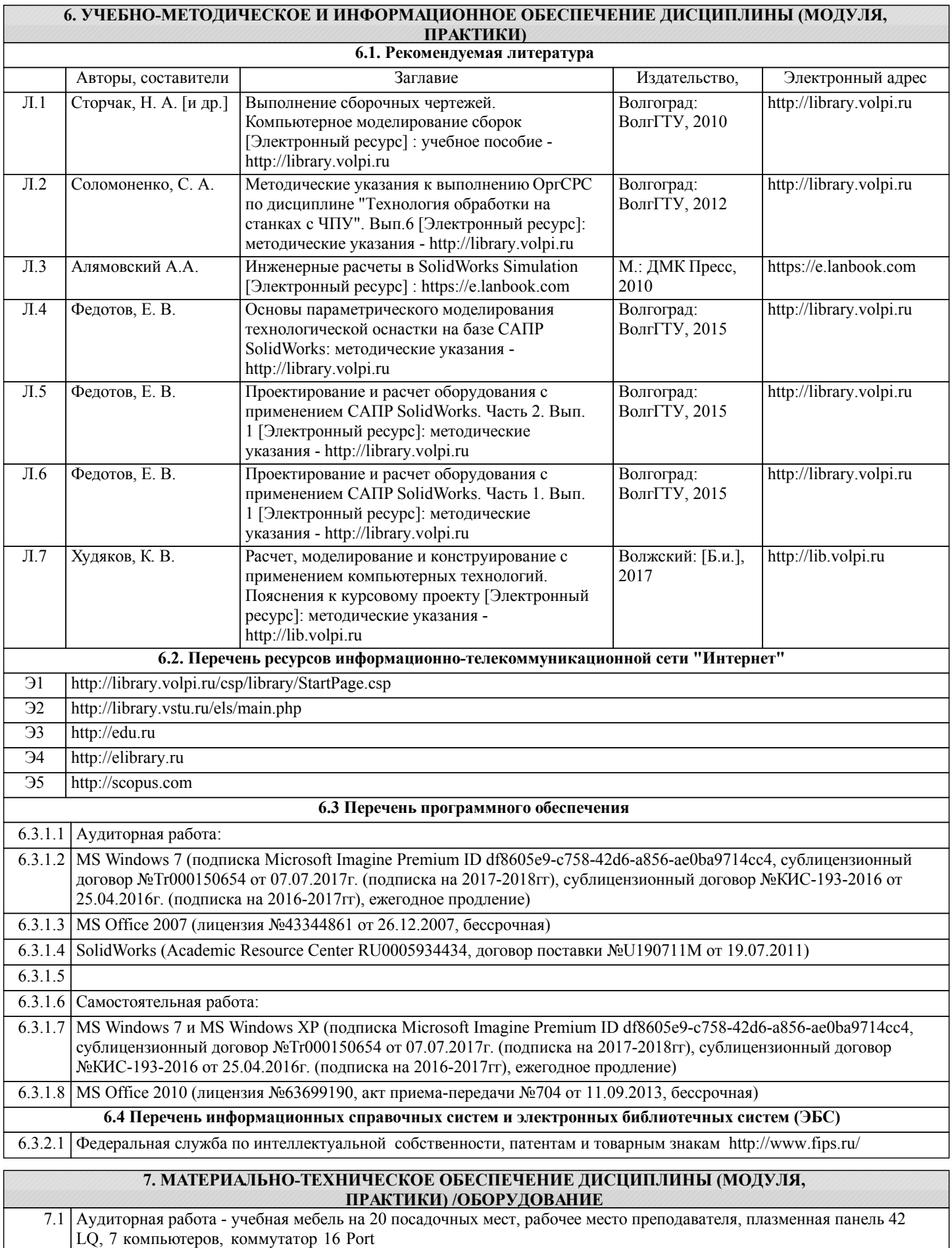

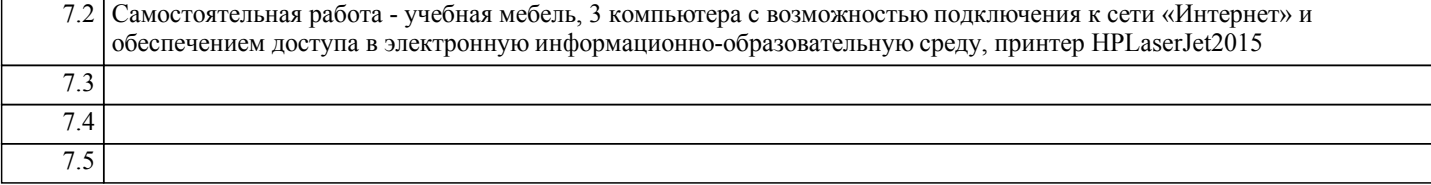

#### **8. МЕТОДИЧЕСКИЕ УКАЗАНИЯ ДЛЯ ОБУЧАЮЩИХСЯ ПО ОСВОЕНИЮ ДИСЦИПЛИНЫ (МОДУЛЯ, ПРАКТИКИ)**

Для успешного освоения дисциплины предусмотрены следующие виды учебных занятий (аудиторная работа):

- занятия лекционного типа;

- занятия семинарного типа;

- практические занятия;

- групповые консультации.

Аудиторная работа определяется в соответствии с учебным планом по направлению подготовки и регулируется расписанием.

Методические указания к лекционным занятиям:

Подготовка к лекционному занятию включает выполнение всех видов заданий, рекомендованных к каждой лекции, т.е. задания выполняются еще до лекционного занятия по соответствующей теме.

В ходе лекционных занятий необходимо вести конспектирование учебного материала, обращать внимание на категории, формулировки, раскрывающие содержание тех или иных явлений и процессов, научные выводы и практические рекомендации. Желательно оставить в рабочих конспектах поля, на которых делать пометки из рекомендованной литературы, дополняющие материал прослушанной лекции, а также подчеркивающие особую важность тех или иных теоретических положений.

Необходимо задавать преподавателю уточняющие вопросы с целью уяснения теоретических положений, разрешения спорных ситуаций. Целесообразно дорабатывать свой конспект лекции, делая в нем соответствующие записи из литературы, рекомендованной преподавателем и предусмотренной учебной программой.

Подготовка к практическим занятиям и лабораторным работам:

Практические занятия и лабораторные работы позволяют развивать у студентов творческое теоретическое мышление, умение самостоятельно изучать литературу, анализировать практику; учат четко формулировать мысль, вести дискуссию, то есть имеют исключительно важное значение в развитии самостоятельного мышления.

Подготовка к практическому занятию или лабораторной работе включает два этапа. На первом этапе студент планирует свою самостоятельную работу, которая включает: уяснение задания на самостоятельную работу; подбор рекомендованной литературы; составление плана работы, в котором определяются основные пункты предстоящей подготовки. Составление плана дисциплинирует и повышает организованность в работе. Второй этап включает непосредственную подготовку к практическому занятию или лабораторной работе. Начинать надо с изучения рекомендованной литературы. Необходимо помнить, что на лекции обычно рассматривается не весь материал, а только его часть. Остальная его часть восполняется в процессе самостоятельной работы. В связи с этим работа с рекомендованной литературой обязательна. Особое внимание при этом необходимо обратить на содержание основных положений и выводов, объяснение явлений и фактов, уяснение практического приложения рассматриваемых теоретических вопросов.

Готовясь к практическому занятию или лабораторной работе, студент может обращаться за методической помощью к преподавателю. Идя на консультацию, необходимо хорошо продумать вопросы, которые требуют разъяснения.

Внеаудиторная (самостоятельная) работа студентов состоит в:

- изучении и проработке лекционного материала, составлении конспектов лекций по темам, вынесенным на самостоятельное изучение;

- подготовке к занятиям семинарского типа (практическим, лабораторным, коллоквиумам и т.д.);

- подготовке и написании самостоятельной (творческой) работы по заданной тематике;

- подготовке к текущему и промежуточному контролю по дисциплине.

Самостоятельная работа студента является основным средством овладения учебным материалом во время, свободное от обязательных учебных занятий. Самостоятельная работа студента над усвоением учебного материала по учебной дисциплине может выполняться в библиотеке университета, учебных кабинетах, компьютерных классах, а также в домашних условиях. Содержание самостоятельной работы студента определяется учебной программой дисциплины, методическими материалами, заданиями и указаниями преподавателя. Самостоятельная работа может осуществляться в аудиторной и внеаудиторной формах.

Оценка результатов самостоятельной работы организовано в форме самоконтроля и контроля со стороны преподавателя. Оценка выполнения самостоятельной работы приведена в фонде оценочных средств текущего контроля успеваемости и промежуточной аттестации.

Рекомендации по работе с литературой:

Работу с литературой целесообразно начать с изучения общих работ по теме, а также учебников и учебных пособий. Далее рекомендуется перейти к анализу монографий и статей, рассматривающих отдельные аспекты проблем, изучаемых в рамках курса, а также официальных материалов и неопубликованных документов (научно-исследовательские работы, диссертации), в которых могут содержаться основные вопросы изучаемой проблемы.

Работу с источниками надо начинать с ознакомительного чтения, т.е. просмотреть текст, выделяя его структурные единицы. При ознакомительном чтении закладками отмечаются те страницы, которые требуют более внимательного изучения. В зависимости от результатов ознакомительного чтения выбирается дальнейший способ работы с источником. Если для разрешения поставленной задачи требуется изучение не-которых фрагментов текста, то используется метод выборочного чтения. Если в книге нет подробного оглавления, следует обратить внимание ученика на предметные и именные указатели. Избранные фрагменты или весь текст (если он целиком имеет отношение к теме) требуют вдумчивого, неторопливого чтения с «мысленной проработкой» материала. Такое чтение предполагает выделение: 1) главного в тексте; 2) основных аргументов; 3) выводов. Особое внимание следует обратить на то, вытекает тезис из аргументов или нет. Необходимо также проанализировать, какие из утверждений автора носят проблематичный, гипотетический характер, и уловить скрытые вопросы. Таким образом, при работе с источниками и литературой важно уметь: 1) сопоставлять, сравнивать, классифицировать, группировать, систематизировать информацию в соответствии с определенной учебной задачей; 2) обобщать полученную информацию, оценивать прослушанное и прочитанное; 3) фиксировать основное содержание сообщений; формулировать, устно и письменно, основную идею сообщения; составлять план, формулировать тезисы; 4) готовить и презентовать развернутые сообщения типа доклада; 5) работать в разных режимах (индивидуально, в паре, в группе), взаимодействуя друг с другом; 6) пользоваться реферативными и справочными материалами; 7) контролировать свои действия и действия своих товарищей, объективно оценивать свои действия; 8) обращаться за помощью, дополнительными разъяснениями к преподавателю, другим студентам. Подготовка к промежуточной аттестации по дисциплине: При подготовке к промежуточной аттестации целесообразно: 1) внимательно изучить перечень вопросов к промежуточной аттестации по дисциплине и определить, в каких источниках находятся сведения, необходимые для ответа на них; 2) внимательно прочитать рекомендованную литературу; 3) составить краткие конспекты ответов (планы ответов). Студенты с ограниченными возможностями здоровья имеют свои специфические особенности восприятия, переработки материала. Подбор и разработка учебных материалов для таких студентов производится с учетом того, чтобы предоставлять этот материал в различных формах так чтобы инвалиды с нарушениями слуха получали информацию визуально, с нарушениями зрения - аудиально. Предусмотрено в случае необходимости создание текстовой версии любого нетекстового контента для его возможного преобразования в альтернативные формы, удобные для различных пользователей, альтернативную версию медиаконтентов, возможность масштабирования текста и изображений без потери качества, доступность управления контентом с клавиатуры. Освоение дисциплины лицами с ОВЗ осуществляется с использованием средств обучения общего и специального назначения (персонального и коллективного использования). Материально-техническое обеспечение предусматривает приспособление аудиторий к нуждам лиц с ОВЗ. Форма проведения аттестации для студентов-инвалидов устанавливается с учетом индивидуальных психофизических особенностей. Для студентов с ОВЗ предусматривается доступная форма предоставления заданий оценочных средств, а именно: • в печатной или электронной форме (для лиц с нарушениями опорно-двигательного аппарата); • в печатной форме или электронной форме с увеличенным шрифтом и контрастностью (для лиц с нарушениями слуха, речи, зрения); • методом чтения ассистентом задания вслух (для лиц с нарушениями зрения). Студентам с инвалидностью увеличивается время на подготовку ответов на контрольные вопросы. Для таких студентов предусматривается доступная форма предоставления ответов на задания, а именно: • письменно на бумаге или набором ответов на компьютере (для лиц с нарушениями слуха, речи); • выбором ответа из возможных вариантов с использованием услуг ассистента (для лиц с нарушениями опорнодвигательного аппарата); • устно (для лиц с нарушениями зрения, опорно-двигательного аппарата). При необходимости для обучающихся с инвалидностью процедура оценивания результатов обучения может проводиться в несколько этапов.